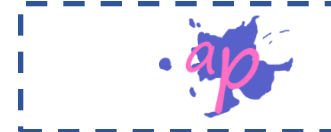

# Exercice 1 :Calcule les expressions suivantes

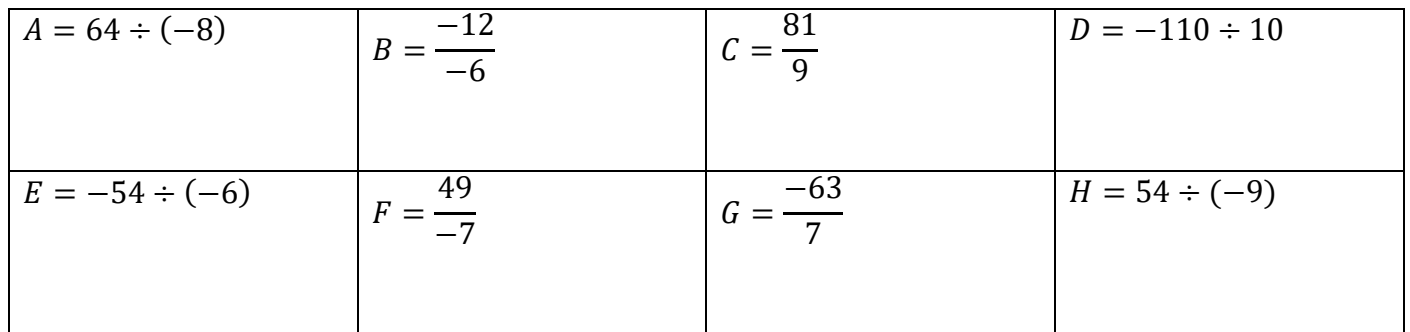

## Exercice 2 : Calcule les expressions suivantes

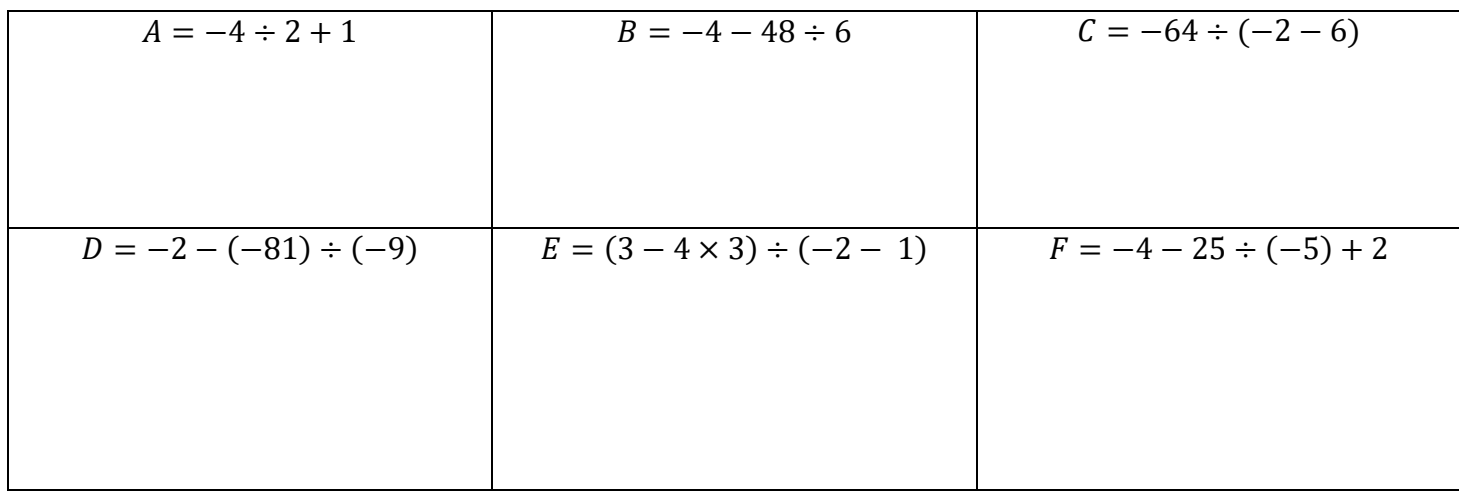

## Exercice 3 : Calcule les expressions

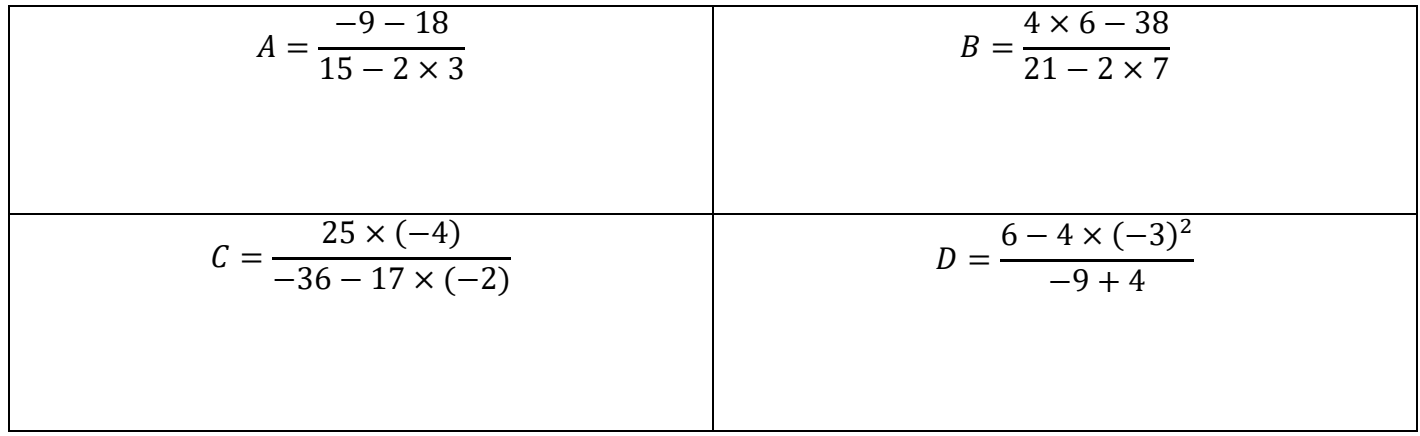

Exercice 4 : Voici un programme de calcul

- Choisir un nombre
- Soustraire 2
- Multiplier par 5

T T

- Ajouter 3
- 1) Quel nombre obtient-on en choisissant 1 ?
- 2) Quel nombre obtient-on en choisissant -3 ?
- 3) Traduire ce programme de calcul par une expression littérale.

Exercice 5 : Voici un programme de calcul écrit avec le logiciel Scratch

- 1) Quel nombre obtient-on en choisissant 2 ?
- 2) Quel nombre obtient-on en choisissant -2 ?

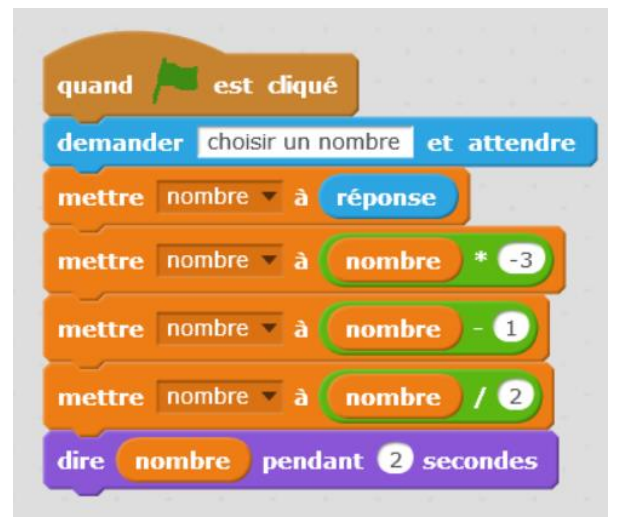

## Exercice 6 (extrait DNB Métropole La Réunion 2018)

Voici un programme de calcul :

- Choisir un nombre
- Multiplier ce nombre par 4
- Ajouter 8
- Multiplier le résultat par 2
- 1) Vérifier que si on choisit le nombre -1, ce programme donne 8 comme résultat final.
- 2) Le programme donne 30 comme résultat final, quel est le nombre choisi au départ ?

Exercice 7 (extrait DNB Métropole La Réunion 2019)

Voici deux programmes de calcul

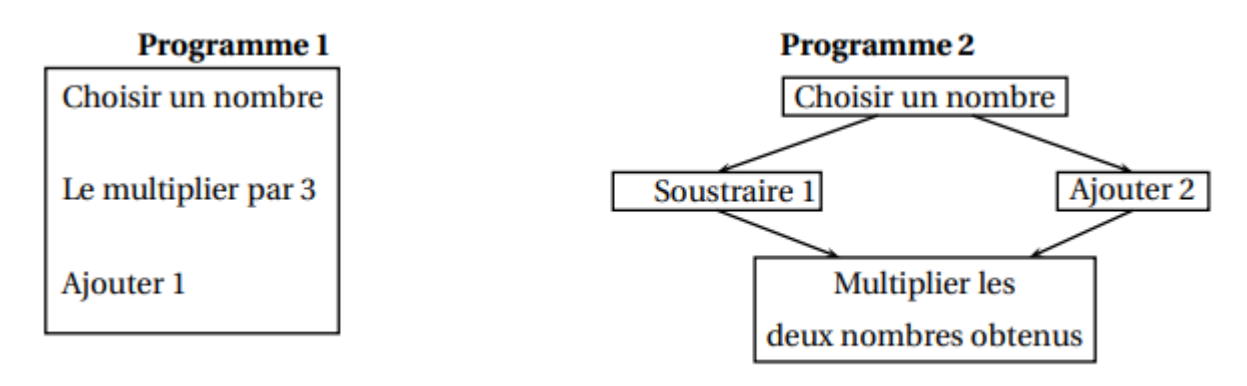

- 1) Vérifier que si on choisit 5 comme nombre de départ
	- Le résultat du programme 1 vaut 16
- Le résultat du programme 2 vaut 28.
- 2) Déterminer le nombre que l'on doit choisir au départ pour obtenir 0 comme résultat du programme 1.

Exercice 8 : Calcule

$$
A = 10,2 - 12,4 \div 2 + (-4 + 3 \times (-2))
$$
\n
$$
B = \frac{6 - 8 \times 9 + 36}{25 + 5 \times 5(-9 - 8)}
$$

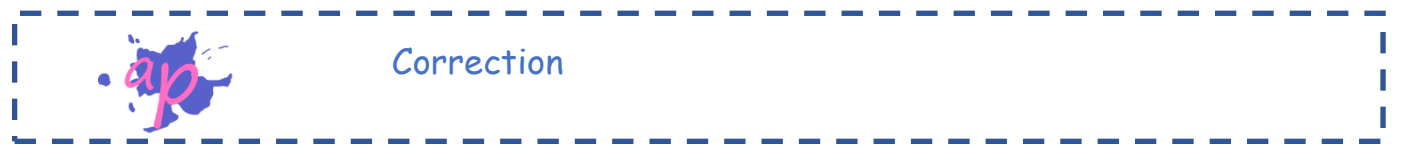

Exercice 1 : Calcule les expressions suivantes

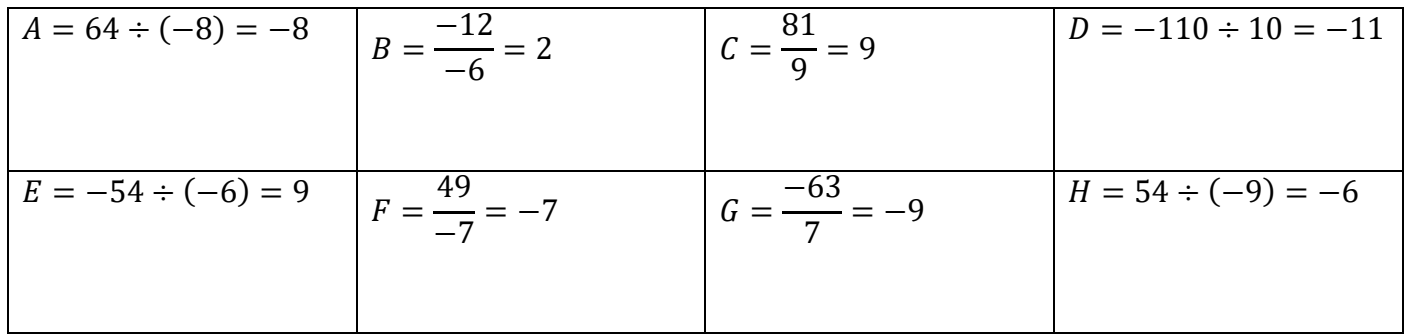

# Exercice 2 :

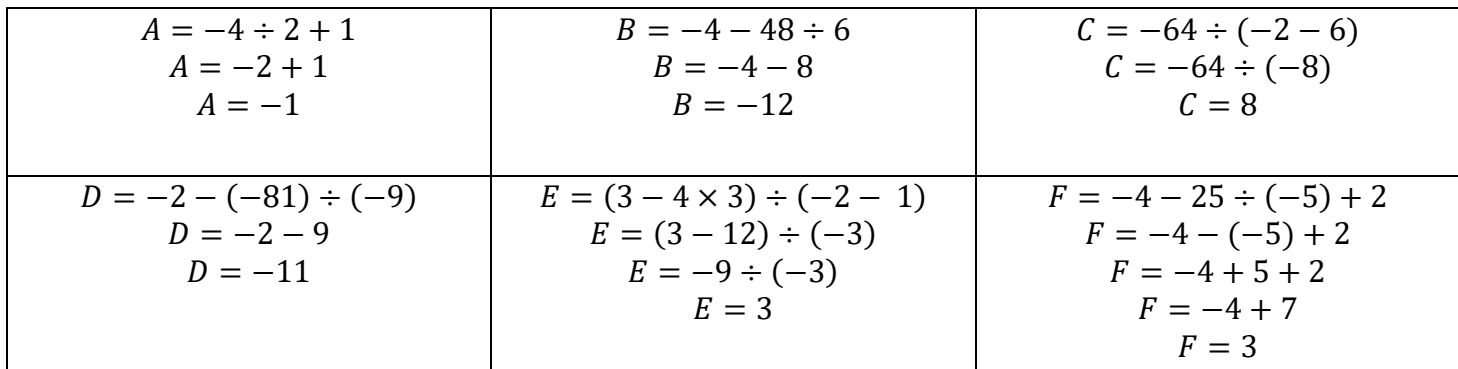

Exercice 3 : Calcule les expressions

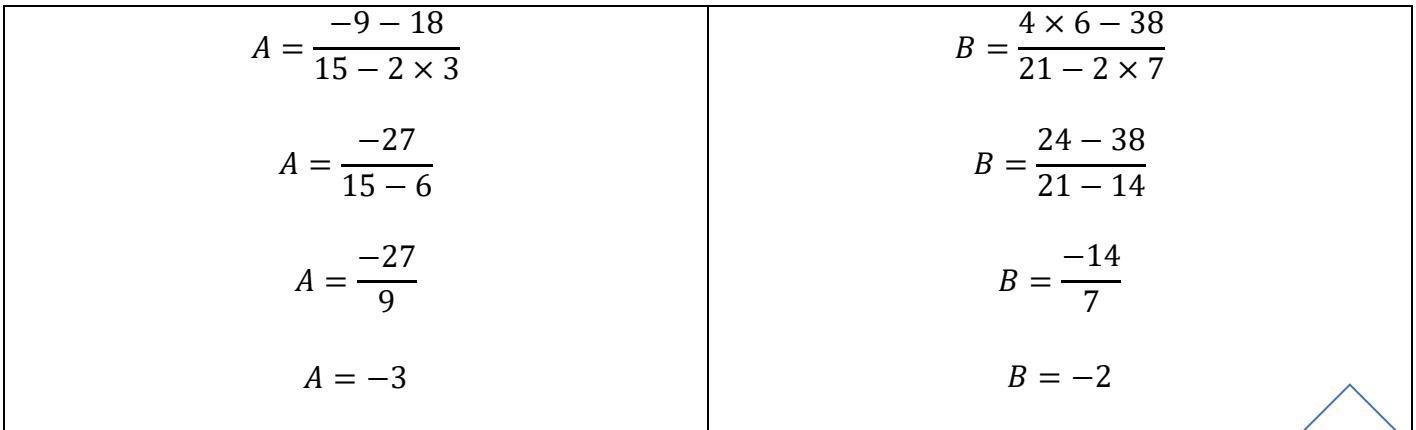

3

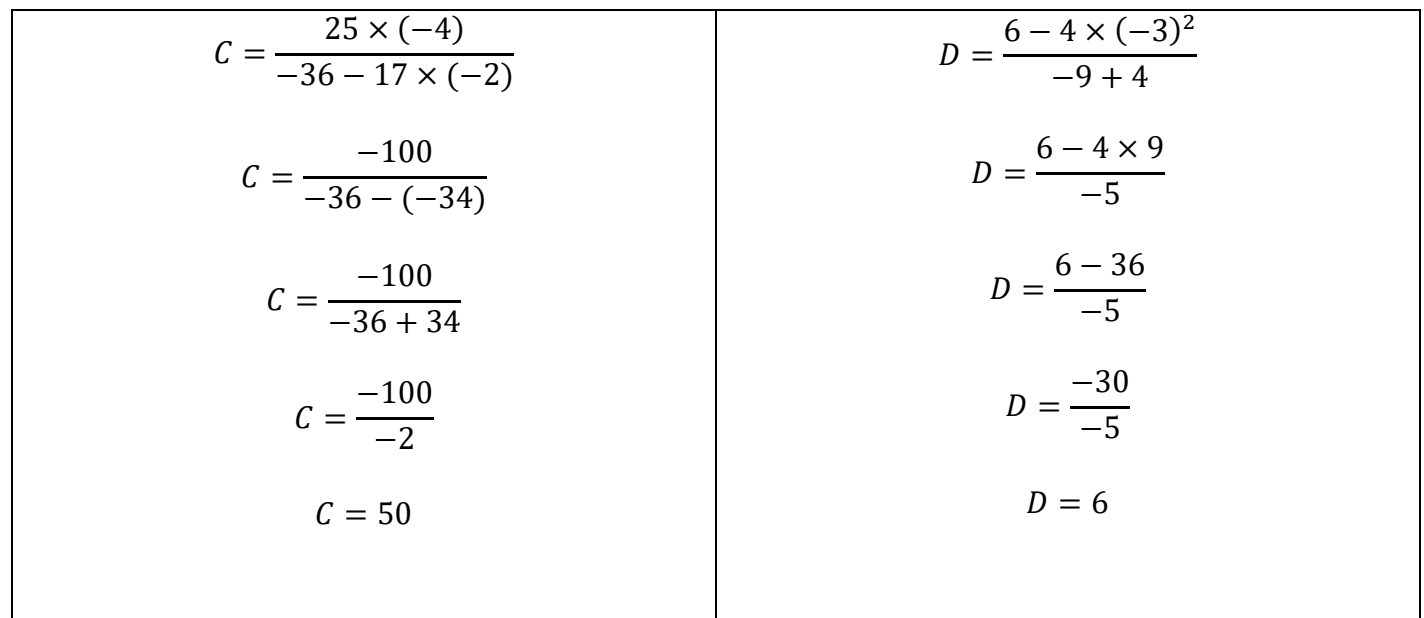

Exercice 4 : Pour retrouver l'expression numérique, tu peux remplir les schémas sans calculer les étapes intermédiaires.

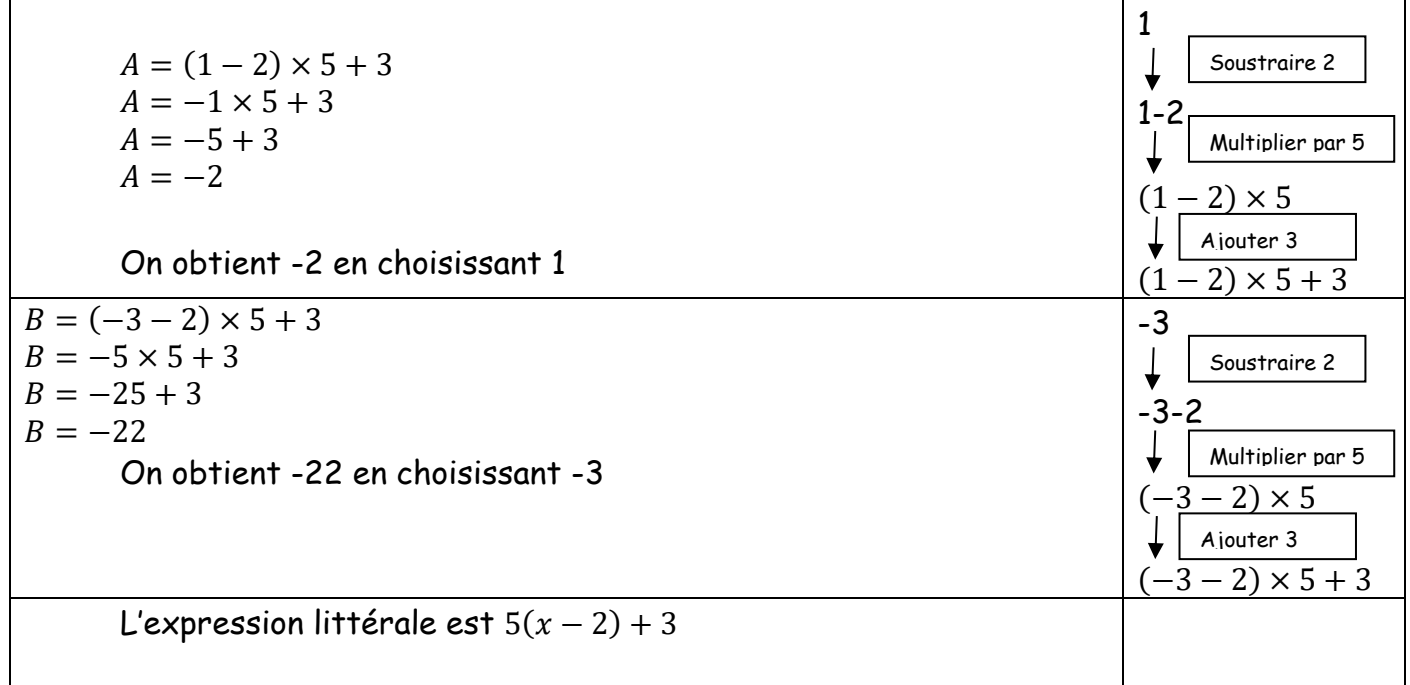

# Exercice 5 :

Ce programme de calcul peut être écrit :

- Choisir un nombre
- Multiplier par -3
- **Soustraire 1**
- Diviser par 2

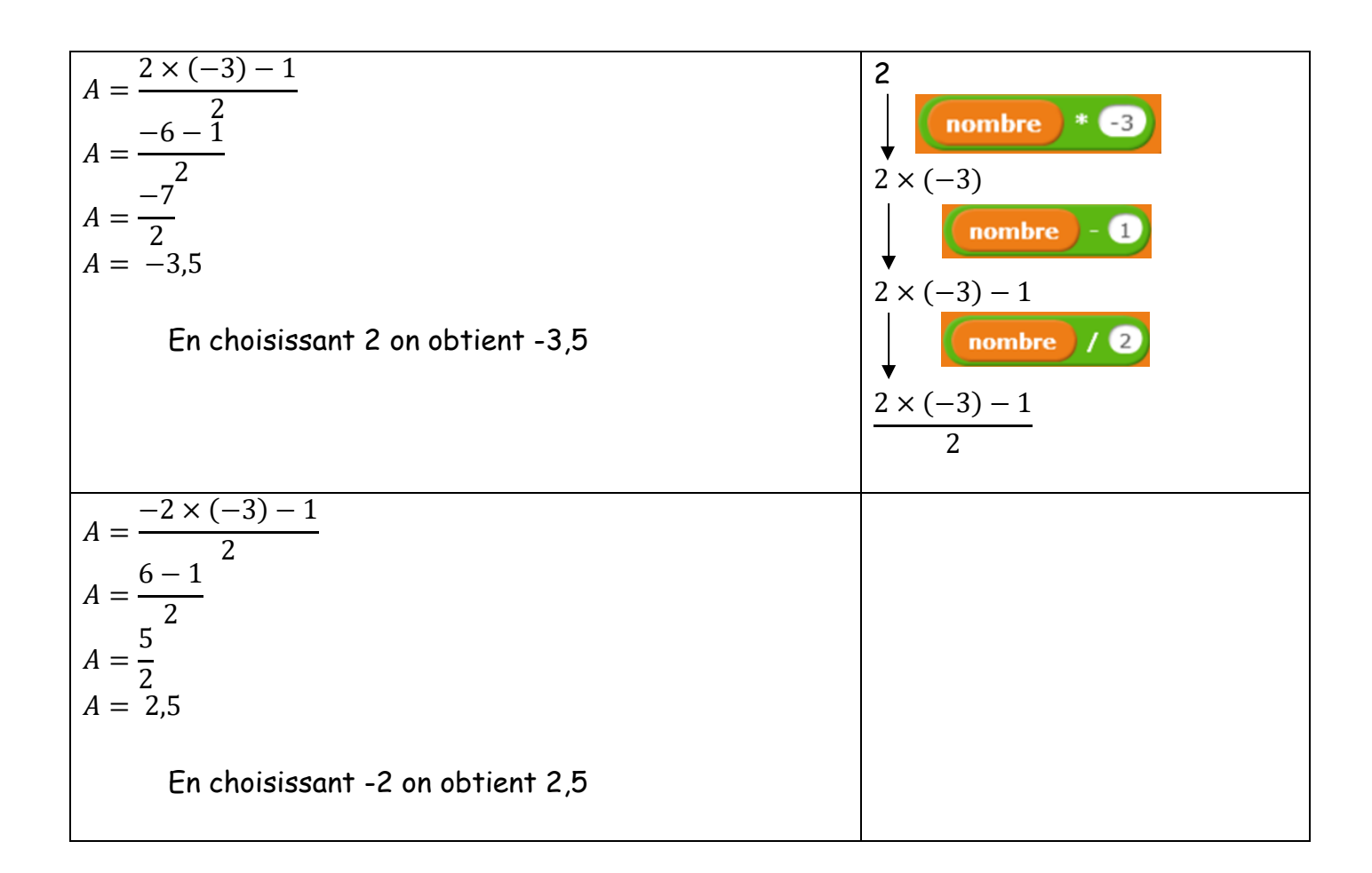

#### Exercice 6 :

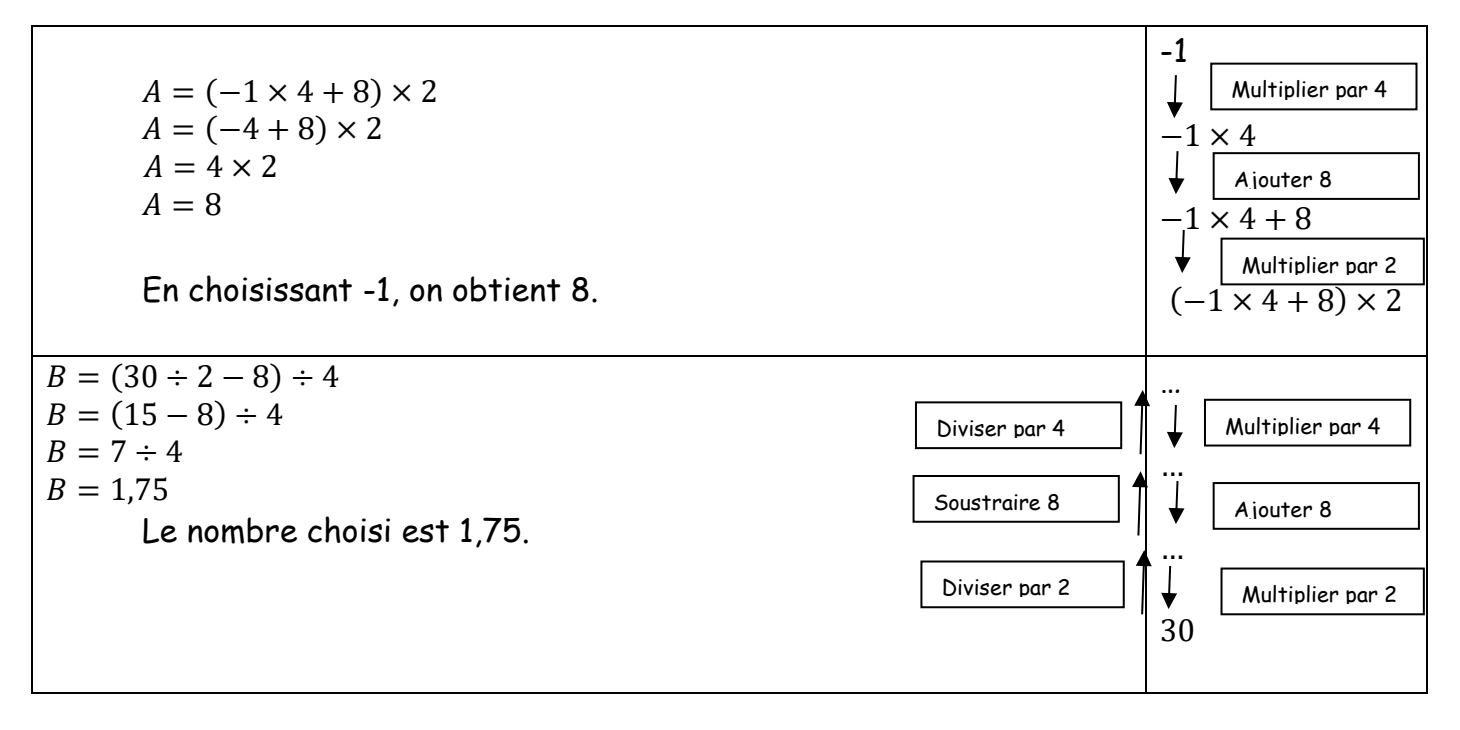

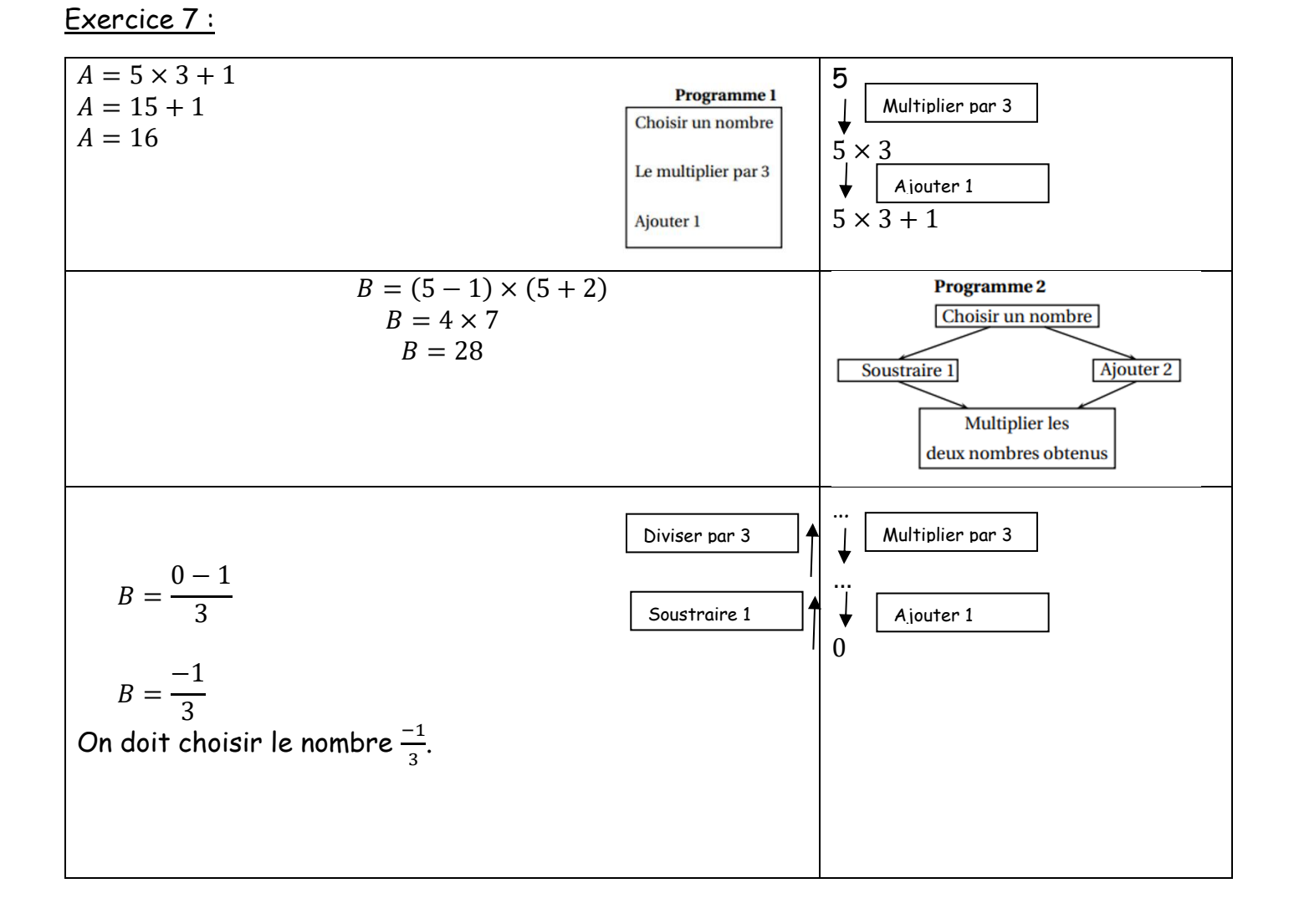

Exercice 8 :

$$
A = 10,2 - 12,4 \div 2 + (-4 + 3 \times (-2))
$$
\n
$$
A = 10,2 - 6,2 + (-4 - 6)
$$
\n
$$
A = 10,2 - 16,2
$$
\n
$$
A = -6,2
$$
\n
$$
B = \frac{6 - 8 \times (-3)^{2} + 36}{25 + 5 \times 5(-9 + 4 \times (-2))}
$$
\n
$$
B = \frac{6 - 8 \times 9 + 36}{25 + 5 \times 5(-9 - 8)}
$$
\n
$$
B = \frac{6 - 8 \times 9 + 36}{25 + 5 \times 5(-9 - 8)}
$$
\n
$$
B = \frac{6 - 72 + 36}{25 + 5 \times 5 \times (-17)}
$$
\n
$$
B = \frac{6 + 36 - 72}{25 + 25 \times (-17)}
$$
\n
$$
B = \frac{42 - 72}{25 - 425}
$$
\n
$$
B = \frac{-30}{-400}
$$
\n
$$
B = 0,75
$$

6